# **Wikiprint Book**

**Title: Automatyzacja procesów workflow**

**Subject: eDokumenty - elektroniczny system obiegu dokumentów, workflow i CRM - DeployerGuide/Customization/ProcessAutomation**

**Version: 133**

**Date: 06/06/25 15:23:00**

# **Table of Contents**

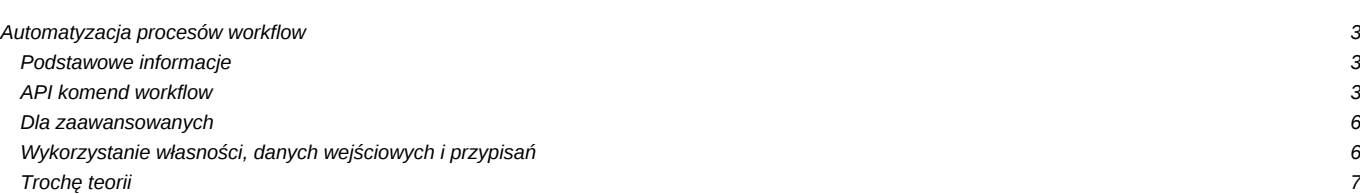

# **Automatyzacja procesów workflow**

# **Podstawowe informacje**

Procedury workflow oparte są o notację BPMN i uwzględniają wszystkie najważniejsze elementy tej notacji. Składają się na nią:

- Etapy (Czynności bloczki)
- Przejścia (strzałki)
- Decyzje (diament powodujący wyświetlenie decyzji dla użytkownika)
- Warunki (diament dokonujący ewaluacji warunków SQL)
- Złączenia (JOIN w przypadku wymagania spełnienia poprzednich etapów)

 $[0]$ 

Konfiguracja procedur pozwala tworzyć mapy procesów odnoszące się zarówno do dokumentów jak i spraw. Przykłady wykorzystania dostępne są tutaj: [Wykorzystanie procedur](http://support.edokumenty.eu/trac/wiki/UserGuide/DMS/Documents)

# **API komend workflow**

W akcjach etapów można używać komend które będą wykonane w czasie aktywacji danego etapu. Komendy wybiera się z listy wyboru określając dodatkowe parametry np.

```
target="20",dscrpt="Wezwanie, uwaga!"
status="4",controlQuery="SELECT status = 3 FROM processes WHERE prc_id=$prc_id"
```
Nie zaleca się na obecnym etapie stosowania znaków specjalnych w wartościach parametrów, między nawiasami powinna się znaleść wartośc liczbowa ("5") lub tekstowa bez znaków specjalnych ("Wezwanie do wykonania etapy")

## **Przekaż dokument**

Komenda służy do automatycznego przekazywania dokumentu na wybrane stanowiska za pomocą komendy oraz procedury.

• to = "1" - parametr wskazujący do kogo ma zostać przekazany oryginał , jeśli parametru nie będzie, lub będzie pusty oryginał zostaje.

#### *Parametry:*

- $\cdot$  dw = "2,3,4,5" do wiadomości
- udw = "6,7,8" ukryte do wiadomości

Każda z tych wartości to orunid (najlepiej sprawdzić w orgtree\_view)

# **Sprawdź czy pole jest wypełnione**

Komenda służy do sprawdzania czy dane pole formularza jest wypełnione. Przyjmuje 2 parametry i oba są wymagane.

# *Parametry:*

- field="featid|8" lub "symbol" pole które ma sprawdzić
- alert = "Wypełnij pole symbol" wiadomość w przypadku pustej wartości w polu

W przypadku parametru field może on obsłużyć zarówno cechy jak i inne pola. W przypadku cechy wpisujemy featid|id cechy z tabeli features dla której będzie wykonywana komenda. Jeśli podamy inny klucz wtedy zostanie od sprawdzony w danych formularza. Klucz wtedy powinien się nazywać tak samo jak nazwa kolumny w bazie w tabeli documents lub processes. Komenda nie pozwala na jednoczesne sprawdzanie dla kilku pól jednak jest możliwość ustawienia kilku tych samych komend z innymi parametrami dla akcji przed lub po zapisie etapu.

W przypadku jeśli cena będzie wpisana etap zostanie zaznaczony jako wykonany.

## **Sprawdź prawdziwość warunku SQL**

Komenda służy do sprawdzania warunku SQL. Komenda może być użyta tylko dla definicji etapu. Przyjmuje 3 parametr

*Parametry:*

- $\bullet$  query ="SELECT cena IS NOT NULL FROM table WHERE prc\_id = {PRC\_ID}/doc\_id = {DOC\_ID}" sql
- alert = "Wypełnij pole cena" wiadomość w przypadku niespełnienia sql
- success = "Pole cena wypełnione" wiadomość w przypadku spełnienia sql

W przypadku jeśli cena będzie wpisana etap zostanie zaznaczony jako wykonany.

### **Utwórz zdarzenie**

Komenda służy do utworzenia zadania dla zalogowanego pracownika lub innego wpisanego w parametrze emp\_id jaki usr\_id. Zgodnie z #2390. komenda przyjmuje dwa parametry opis zadania oraz emp\_id (zgodnie z wymogami komenda akceptuje parametr {LOGGED\_USER} który wskazuje na zalogowanego pracownika)

#### *Parametry:*

- dscrpt="Aktualizacja dokumentacji wdrożenia"
- emp\_id="{LOGGED\_USER}" (lub usr\_id z tabeli users)
- trmtyp="TODO" typ zdarzenia, może być do wyboru MEETING, PHONECALL, ALARM
- start\_="featid|81"; na kiedy ma dodać zdarzenie, wartość jest pobierana z cechy dlatego definicja np featid|81
- end ="featid|81"; data zakończenia
- interval="+ 4 days" interval za jaki utworzyć się zdarzenie, można tworzyć wstecz poprzez -
- ptstid="2" id etapu z tabeli stages\_def lub (ptstid="next") dla następnego etapu (ten parametr nie jest wymagany)

## **Sprawdź czy istnieje dokument**

Komenda służy do sprawdzania czy w danej sprawie występuje konkretny dokument. Zgodnie z #2082, komenda przyjmuje dwa parametry typ dokumenty (id z tabeli types\_of\_documents) oraz status (wartość z kolumny state\_ z tabeli documents)

*Parametry:*

- dctpid="9"
- state $=$ "2"

# **Zmień status**

Obecnie przyjmuje tylko jeden parametr jest to klucz główny tpstid z tabeli types\_of\_processes\_states, który oznacza na jaki status zostanie zmieniony status sprawy lub dokumentu.

# *Parametry:*

• tpstid="9"

Czyli do kolumny params w tabeli action\_commands wpisujemy np. tpstid="9" lub w interfejsie użytkownika w słownikach

# **Uprawnij grupę pracowników do sprawy**

Komenda działa niezależnie od tego czy jest ustawiona dla procedury czy etapu. Uprawnia ona wpisana grupe w parametrach na określoną maskę do sprawy. Jeśli dana grupa pracowników została już wcześniej uprawniona wtedy dostajemy komunikat o tym jednak zama sprawa, komenda, etap jest zapisywana.

*Parametry:*

- grpnam="Pracownicy" nazwa grupy z tabeli groups
- attrib="rwnd" maska uprawnień według specyfikacji Integracja z systemem Subiekt?

Oba parametry są wymagane czyli ciąg z parametrami wygląda np. grpnam="Pracownicy",attrib="rwnd"

Znaczenie poszczególnych flag:

# r - Odczyt

- w Zapis zadań i dokumentów
- d Oglądanie wszystkich dokumentów
- n Powiadamianie o nowych dokumentach, zadaniach i komentarzach
- m Zarządzanie (karta ogólne i Uprawnienia)

# **Utwórz dokument**

Komenda ta tworzy dokument dla etapu procedury (nie obsługuje utworzenie dokumentu dla procedury). Przyjmuje również tylko 2 parametry i jest nim klucz główny dctpid z tabeli types of documents oraz opis jaki zostanie użyty w generowanym dokumencie.

#### *Parametry:*

- dctpid="5" -*id typu dokumentu*
- dctptp="Note" -*typ dokumentu*
- dscrpt="Wezwanie do wykonania etapy procedury" -*opis dokumentu*
- do="1" -*id jednostki do której przekazać dokument(orunid)*
- dw="2,3,4" -*(dw = do wiadomości) jeden lub więcej id (rozdzielone znakiem interpunkcyjnym, zwanym przecinkiem) jednostki do której przekazać kopie dokumentu(orunid)*

Przy standardowej instalacji taki parametr utworzy dokument typu notatka służbowa.

Do kolumny params w tabeli action\_commands wpisujemy np. dctpid="5",dscrpt="Wezwanie do wykonania etapy procedury" lub w interfejsie użytkownika w słownikach

Póżniejsza implementacja będzie również uwzględniach parametry z formularza np nazwę etapu, procedury, lub klucz główne jak np prc\_id, contid itd. Pełna funkcjonalność parametrów już niebawem ;)

## **Utwórz zadanie dla następnego etapu**

Komenda tworzy zadanie dla następnego etapu procedury, o ile w kolejnym etapie jest określone stanowisko i jest na nim user. Po załatwieniu zadania automatycznie odznacza się etap procedury. Po załatwieniu etapu procedury, automatycznie zaznaczane jest zadanie jako załatwione.

#### *Parametry:*

• brak możliwości określenia - mile widziane zgłoszenia w tym temacie

#### **Utwórz przypomnienie**

Komenda tworzy zdarzenie typu przypomnienie o danej procedurze/etapie dla wskazanego pracownika.

# *Parametry:*

- usr\_id = dla kogo zostanie utworzone przypomnienie;
- start = kiedy ma się pojawić przypomnienie:
- dscrpt = opis przypomnienia;

Wszystkie parametry są wymagane.

#### **Przekaż dokument do przełożonego**

Komenda służy do automatycznego przekazywania dokumentu do przełożonego pracownika wskazanego w parametrze emp\_id.

## *Parametry:*

• emp\_id = id użytkownika którego przełożony otrzyma dokument

### **Zarejestruj dokument**

Komenda służy do automatycznej rejestracji dokumentu według ustalonej procedury.

# *Parametry:*

• reg\_id = id rejestru z tabeli registers w którym zostanie zarejestrowany dokument - używany wówczas gdy z góry znamy właściwy dziennik

*Opcjonalnie można użyć innych parametrów, wówczas system obliczy właściwy dziennik (np. wtedy kiedy dokumenty mogą być rejestrowane w różnych dziennikach - np. jednostek rozliczeniowych):*

• orunid = id jednostki organizacyjnej po której zostanie wyszukany dziennik (tabela registers kolumna orunid), w przypadku jeśli chcemy aby wartość orunid była pobrana bezpośrednio z formularza np pole jednostka rozliczeniowa na formularzu faktury parametr ten powinien wyglądać w następujący sposób orunid="{acorid}"

- regtyp = typ rejestru w danym orunid
- type\_ $=$  typ rejestru (1 = wychodzący, 2 = przychodzący, 3 = wewnętrzny)

#### **Utwórz załącznik z szablonu**

Komenda automatycznie tworzy załącznik do dokumentu na podstawie podanego id szablonu (tabela templates kolumna tpl\_id).

*Parametry:*

• tpl\_id = id szablonu z tabeli templates, parametr jest wymagany

# **Wysyłanie powiadomienia do grupy**

Komenda pozwala na wysłanie powiadomienia na wewnętrzny komunikator.

*Parametry:*

- dscrpt = treść powiadomienia
- grp\_id = id grupy z tabeli groups do której zostanie wysłane powiadomienie
- grpnam = nazwa grupy (jeśli nie podano grp\_id) do której zostanie wysłane powiadomienie

#### *Informacja dodatkowa*

Wszystkie parametry maja możliwość pobierania wartości z cech (bez list wyboru definiowanych przez użytkownika) w postaci

• emp id = "featid|81"

lub bezpośrednio z otwartego formularza

• emp\_id = "{emp\_id}" gdzie wartość {emp\_id} zostanie zamieniona na wartość w kolumnie (polu) odpowiedniej tabeli - dla formularza dokumentu documents dla sprawy processes.

Dodatkowo dla dokumentów różnych typów można podawać nazwy kolumn z dodatkowych tabel np dla faktur tabela vatnote itd.

# **Dla zaawansowanych**

W workflow biorą udział następujące tabele:

- procedures\_def tabela procedur przechowuje informacje o procedurze np. Zatwierdzenie faktury kosztowej
- stages\_def tabela etapów przechowuje definicje poszczególnych etapów np. Akceptacja Prezesa
- stages instancje etapów przechowuje informacje o zapisanych etapach konkretnych procesów: spraw, dokumentów
- proc\_actions akcje powiązane z procedurami lub z etapami, wykonują się przed lub po zapisie np. beforeStageChange
- action\_commands komendy wykonywane przez system na akcjach wybierane spośród zawartych w katalogu commands można dodać parametry, które dodają się do standardowych dwóch Obiektu Akcji oraz obiektu encji powiązanej z wykonywaną akcją np. Dokument albo Sprawa

# **Wykorzystanie własności, danych wejściowych i przypisań**

Własności służą do zdefiniowania dodatkowych atrybutów procedury - można je traktować jako zmienne procedury.

Dane wejściowe służą tym samym czym odczyt standardowego wejścia w konsoli czy programie (czyli pobraniu od użytkownika znaków)

Przypisania służą nadaniu wartości dla zmiennych procedury jak również nadaniu wartości atrybutom etapu którego dotyczą.

- Tworzymy własność typu array dla procedury np. Opiekun
- Tworzymy etap w którym ustalimy Opiekuna (np. Określenie opiekuna) w zakładce Dane wejściowe wpisujemy Nazwę dodanej własności (Opiekun). W efekcie tego w etapie pojawia się link monitujący "Edytuj dane"
- W etapie który chcemy zlecić Opiekunowi dodajemy Przypisanie: własność: {stages.orgarr} (czyli tablica wykonujących zadanie workflow) wyrażenie: {procedures.Opiekun}

Przypisanie też możemy użyć bez konieczności pobierania danych od użytkownika, możemy je pobrać z bazy danych. Dla tego przykładu gdybyśmy chcieli pobrać Opiekuna klienta którego dotyczy sprzedaż dodalibyśmy Przypisanie z własnością: {stages.orgarr} i wyrażeniem:

SELECT o.orunid FROM contacts c JOIN processes USING(contid) JOIN orgtree\_view o ON o.usr\_id = c.macrtk WHERE prc\_id = {

# **Trochę teorii**

Tworzenie prostych procesów workflow nie wymaga dużego przygotowania, ale do tworzenia bardziej zaawansowanych modeli konieczna jest minimalna znajomość teoretycznych zasad rządzących przepływem procesów.

[Podstawy teoretyczne](https://support.edokumenty.eu/trac/wiki/DeployerGuide/Customization/ProcessAutomation/Theory)